**AutoCAD Crack Codigo de registro gratuito**

# <u>[Descargar](http://evacdir.com/bicyclists/weinstein.moped/orangey/playwright?oxygenates&undisguised=QXV0b0NBRAQXV&ZG93bmxvYWR8dHM4TjNRMU0zeDhNVFkxTlRjMk1EazRNbng4TWpVNU1IeDhLRTBwSUZkdmNtUndjbVZ6Y3lCYldFMU1VbEJESUZZeUlGQkVSbDA)</u>

#### **AutoCAD Descargar**

Autodesk AutoCAD todavía se usa comúnmente en la producción de dibujos mecánicos, como puentes, casas, carrocerías de automóviles y puentes, así como en diseños arquitectónicos, como interiores de tiendas y edificios de oficinas. También se utiliza en la fabricación y construcción de maquinaria industrial y otras industrias similares. Autodesk AutoCAD también tiene una serie de aplicaciones específicas relacionadas con el negocio. En particular, muchas grandes empresas lo han utilizado para modelar diseños de vías férreas y horarios de trenes. AutoCAD se utiliza a menudo para diseño y dibujo arquitectónico, ya que puede importar archivos CAD de otros programas CAD y puede producir dibujos a partir de una cantidad limitada de otros formatos CAD, como DWG, STEP, IGES y JT. También puede importar y exportar datos de una variedad de formatos de archivo, incluidos GIF, PGF, PNG, JPG, PDF, SVG y XREF. Uso de Autodesk AutoCAD Para comenzar, primero deberá descargar la última versión de AutoCAD. Haga clic en el siguiente enlace para comenzar a descargar el archivo de instalación de la aplicación Autodesk AutoCAD: Autodesk AutoCAD Download Una vez que se haya instalado la aplicación, deberá crear una cuenta de AutoCAD e iniciar sesión. Para hacerlo, deberá ingresar su nombre de usuario y contraseña. Si tiene problemas para ingresar su contraseña, siempre puede cambiar su contraseña visitando el menú principal (vea la imagen a continuación) y yendo a Preferencias> Contraseña. Una vez que haya iniciado sesión, deberá decidir en qué tipo de dibujo le gustaría trabajar. Puede elegir entre tipos de dibujo como Dibujo, Trazado, Geometría e Ingeniería.

Cuando empiece a dibujar, verá un icono de cruz. Si hace clic en él, puede elegir el aspecto que le gustaría usar. Puede elegir del siguiente menú: También puede elegir otras opciones para el punto de mira, como colocarlo en el borde de la pantalla, debajo del punto de mira o cualquier combinación de estos tres. También puede elegir otras opciones para el punto de mira, como colocarlo en el borde de la pantalla, debajo del punto de mira o cualquier combinación de estos tres. También puede elegir otras opciones para el punto de mira, como colocarlo en el borde de la pantalla, debajo del punto de mira o cualquier combinación de estos tres. También puede elegir otras opciones para la cruz, como

### **AutoCAD Crack+ Torrente Descarga gratis**

Entorno de desarrollo integrado: es un entorno de desarrollo integrado (IDE) utilizado para crear aplicaciones para AutoCAD, que también se proporciona con el propio software. Hay muchos productos de terceros para diversas aplicaciones y que utilizan varios lenguajes de programación para AutoCAD. El software viene con un entorno Visual LISP. AutoCAD se utiliza principalmente para crear mapas, que son imágenes estáticas del terreno circundante, como mapas 2D, mapas de contorno, mapas ortogonales y mapas isométricos. Se pueden crear varios tipos de mapas utilizando otro software CAD, como VectorWorks y AutoCAD LT. Otro software CAD como VectorWorks y MicroStation utilizan funciones de representación que hacen que el mapa sea más interactivo. AutoCAD está diseñado para mostrar contornos topográficos, elevación, terreno y otros datos de mapas. Los datos del mapa topográfico se obtienen de los dispositivos GPS (Sistema de Posicionamiento Global) y se convierten en un mapa utilizando los puntos 3D. Los mapas en AutoCAD se convierten fácilmente en algo más que imágenes estáticas del terreno. Los mapas se pueden vincular para compartirlos en el sistema CAD. Esto significa que un mapa puede vincularse a otros mapas y vistas en AutoCAD o dibujarse en una aplicación independiente y pegarse en AutoCAD o AutoCAD LT. Los mapas se pueden vincular en capas utilizando el software ArcGIS, también un tipo de CAD. AutoCAD admite el intercambio de datos entre el tipo de mapas y CAD. Si hay una discrepancia en los datos entre los dos, puede tener lugar una función de actualización entre los dos. Interoperabilidad: es la capacidad de AutoCAD para permitir la importación y exportación de datos a otras aplicaciones CAD. AutoCAD puede importar y exportar hacia y desde aplicaciones CAD como Civil 3D, Sketchup, PowerPlant, MicroStation, VectorWorks, ArchiCAD, VectorWorks DXF, AutoCAD Map 3D, PDF y VRML. Estos son formatos de archivo en los que se puede exportar y guardar un dibujo. El software CAD tiene una función de importación que convierte el archivo a un tipo de formato con el que el software puede trabajar.CAD también tiene

una función de exportación que convierte el archivo a un tipo de formato con el que el software puede trabajar. Por ejemplo, en AutoCAD, un archivo DWG se puede exportar a MicroStation. Un documento de MicroStation se puede importar a AutoCAD y viceversa. Diseños: es la capacidad de combinar objetos en un solo dibujo para facilitar su uso. 112fdf883e

### **AutoCAD Con codigo de licencia**

# autocad 2015 1) Vaya a la carpeta donde descargó el archivo .zip 2) Vaya a su carpeta de Autocad: Configuración/Complementos/Complementos/ 3) Desde autocad.exe, ejecute autocad.exe como administrador. Uso de AutoCAD con el script de Python Hay una biblioteca de código abierto llamada "autocad\_python" para Python. Por favor, lea su documentación, está bien explicado. Referencias Categoría:Software de diseño asistido por computadora Categoría:Software 2016Identidad y comunidad en la vida de jóvenes con discapacidad intelectual. Este artículo describe la investigación y la revisión de la literatura sobre la identidad y la comunidad en la vida de los jóvenes con problemas de aprendizaje. Se consideraron dos áreas de investigación, a saber, cuál es el impacto de la transición de la escuela a la atención de adultos en los jóvenes con problemas de aprendizaje y qué evidencia hay sobre la naturaleza del apoyo comunitario para los jóvenes con problemas de aprendizaje y sus familias. Los hallazgos de esta revisión sugieren que es probable que los jóvenes con problemas de aprendizaje experimenten exclusión social antes de dejar la escuela y después de la transición de la educación a la atención de adultos. Cuando la transición ha sido exitosa, es probable que los jóvenes con problemas de aprendizaje reciban más apoyo social y emocional de los adultos de la comunidad. Es probable que las necesidades de apoyo social de los jóvenes y sus familias sean mayores después de su salida de la escuela que antes de su salida y, mientras reciben apoyo social en la comunidad, necesitarán encontrar o establecer amistades y redes de apoyo entre compañeros. La investigación sobre el apoyo comunitario y la inclusión social ha demostrado que no hay pruebas suficientes de la eficacia de la prestación de servicios para apoyar a los jóvenes con problemas de aprendizaje en la comunidad.Los modelos de provisión más exitosos pueden ser aquellos que apoyan a los compañeros en el desarrollo de redes sociales y amistades. Mire: Las mejores escenas presupuestarias de Wall Street de este año 30 de mayo de 2013 En los dos años que he estado cubriendo Wall Street para Yahoo Finance, he tenido el gran privilegio de conocer a algunos excelentes analistas de acciones de la ciudad de Nueva York. Desde conversaciones telefónicas hasta citas para almorzar, compartieron sus opiniones y consejos conmigo y aprendí mucho de ellos. (Si está buscando algunos de los mejores analistas bursátiles de la ciudad de Nueva York, hemos elaborado una lista de los ocho mejores analistas de la ciudad en este momento. ¡Échele un vistazo!) Si bien fue genial conocer a todos estos analistas, tengo que agradecer a un hombre por abrirme los ojos al mundo de Wall Street.

#### **?Que hay de nuevo en el AutoCAD?**

Reconozca la información que desea capturar en sus dibujos de AutoCAD. Esto se basa en sus hábitos personales o en los procesos comerciales que emplea. Por ejemplo, puede dibujar automáticamente una cerca alrededor de todo lo que está definido por un campo, o puede marcar partes de los dibujos arquitectónicos que deben etiquetarse para que la información se encuentre fácilmente en el cuerpo del dibujo. Actualmente hay dos formas de acceder a la información de marcado. Uno es a través del estilo de apariencia (desde Markup and Style Manager), y el otro es como una característica. El primero es para diseñadores de impresión que no tienen permiso para cambiar el estilo de apariencia de la empresa papelera. El otro es para aquellos que están autorizados a cambiar el estilo de apariencia de la empresa papelera. La nueva característica de AutoLISP para la compatibilidad con objetos incrustados permite que cualquier papel que admita objetos incrustados se marque con estas marcas. Nivelación y Curvatura: La nivelación es una tecnología innovadora que agrega un aspecto más natural a las superficies. Toma características tridimensionales (3D) y las coloca en una superficie para facilitar la manipulación. Curvature es una nueva tecnología que facilita la transferencia de superficies curvas. Ambos se pueden activar marcando la casilla de verificación correspondiente al crear un área o dimensión. Herramientas y personalización: Las tecnologías exclusivas incluyen AutoCAD Add-in Manager y Object Visualize. El Administrador de complementos de AutoCAD permite agregar nuevas funciones a AutoCAD con unos pocos clics. Puede descargar funciones de nuestro sitio web o puede crear su propio complemento utilizando funciones nuevas o existentes de AutoCAD. La herramienta le facilita el diseño de su propio complemento para AutoCAD. Además, hay funciones en AutoCAD disponibles para usar como componentes complementarios. En AutoCAD, puede crear barras de herramientas personalizadas o barras de herramientas a partir de objetos de AutoCAD. Todas las herramientas de la barra de herramientas Personalizar se dividen en secciones.Puede colocar comandos personalizados y configurar su apariencia, y puede ocultarlos o verlos sobre la marcha. Gráficos arquitectónicos: Hay muchas más opciones disponibles para los diseñadores de gráficos arquitectónicos. Por ejemplo, se han agregado dos nuevos comandos: Vista lateral (presione m) y Vista lateral (presione v). Estos comandos se han optimizado para satisfacer las necesidades del diseñador de gráficos arquitectónicos. Además, la definición y el acceso al formato de la nueva plantilla arquitectónica (AAQT) es

## **Requisitos del sistema:**

Windows XP/Vista/7/8/8.1/10 (32 bits y 64 bits) 1GB RAM 250 MB de espacio libre en disco duro Conexión a Internet Idiomas admitidos: inglés, español, francés, alemán, holandés, ruso, portugués Notas adicionales: Ya no puedes jugar The Dark Knight en este modo en línea. Obtenga más información sobre el juego y descargue esta demostración aquí. Metástasis en el plexo coroideo de un cáncer colorrectal. Mujer de 61 años con antecedentes

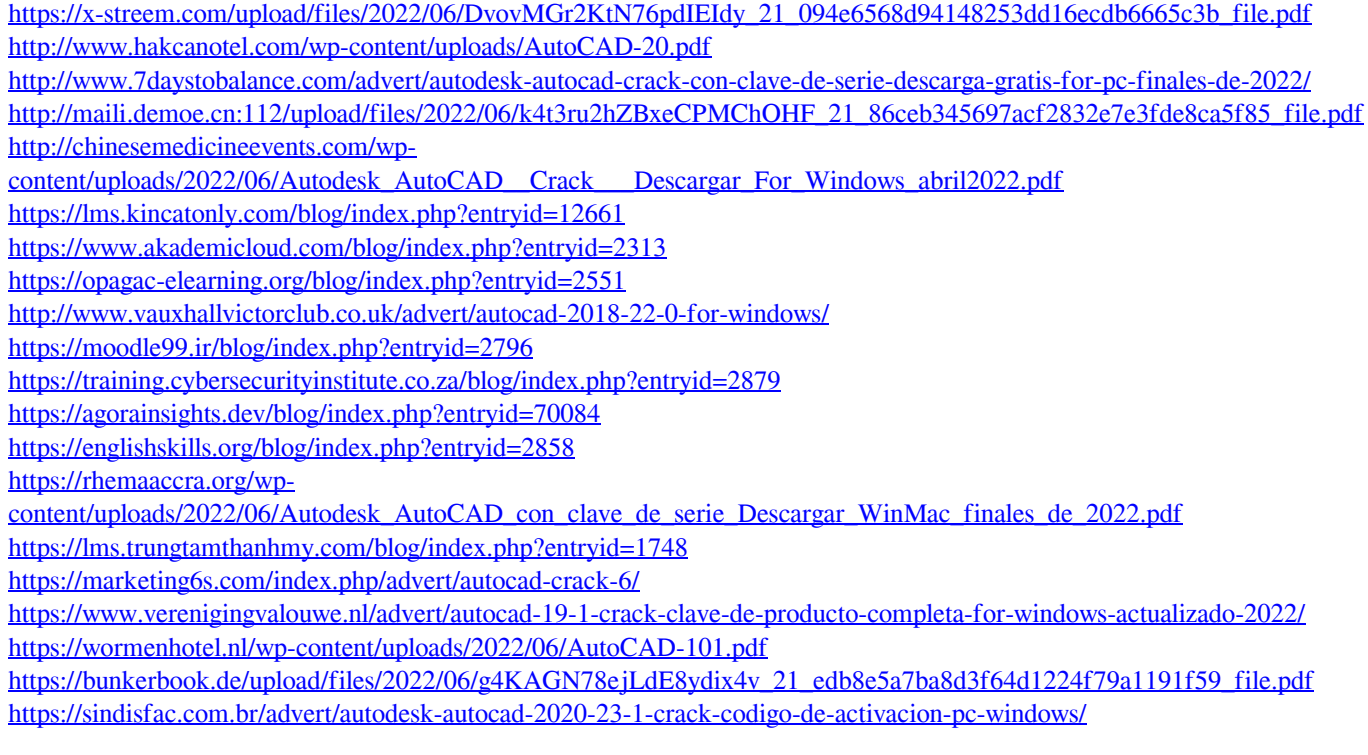